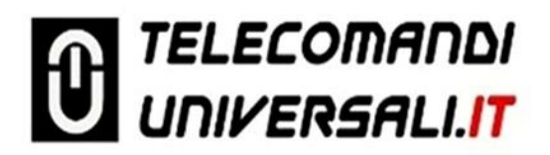

Istruzioni semplificate per la programmazione dei telecomandi Teleco rolling code e relativa cancellazione dalla memoria sulla scheda radio.

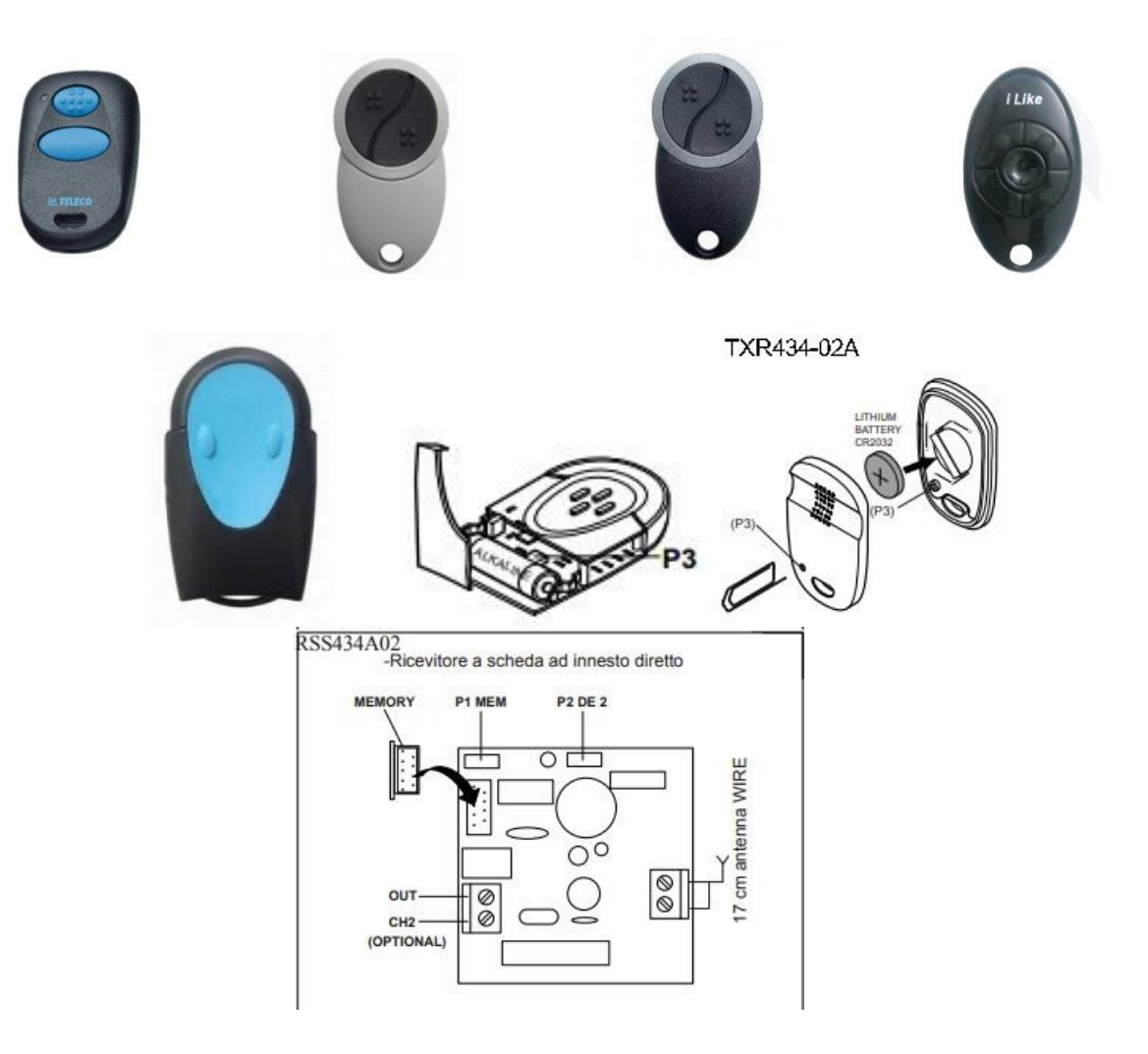

**inserire un trasmettitore via radio (a distanza) senza accedere al ricevitore per mezzo di un trasmettitore già programmato.**

Questa procedura richiede di essere posizionati in prossimità dell'automazione.

1) Premere il **tasto interno del telecomando P3** di un trasmettitore già in memoria, il ricevitore abilitato emette un suono continuo **per 5 sec**.

2) **Entro 5 sec**. Trasmettere il nuovo canale da memorizzare, l'avvenuta memorizzazione è segnalata da un suono intermittente del Buzzer.

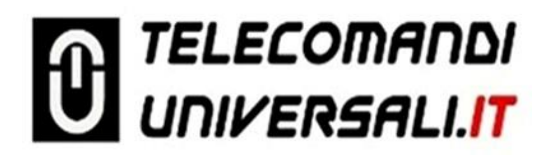

## **Come cancellare un codice/telecomando programmato nella centralina.**

1) premere e tenere premuto il **tasto P2**, dopo **1 sec**. il buzzer emetterà un suono intermittente lento.

2)trasmettere il codice/tasto da cancellare, una volta cancellato, il buzzer B1 emetterà un suono costante.

## **Come cancellare l'intera memoria nella ricevente (tutti i codici presenti in memoria, reset totale).**

1)Tenere premuto il **tasto P2 per almeno 1 sec**, il buzzer B1 emetterà un suono intermittente lento, **rilasciare il tasto P2 e ripremerlo entro 0,5 sec**., **mantenendolo premuto per almeno 10 sec.** (durante questo periodo il buzzer B1 emetterà un suono intermittente veloce) finché il buzzer B1 emetterà un suono costante.

Al termine rilasciare il pulsante. La cancellazione totale è terminata.